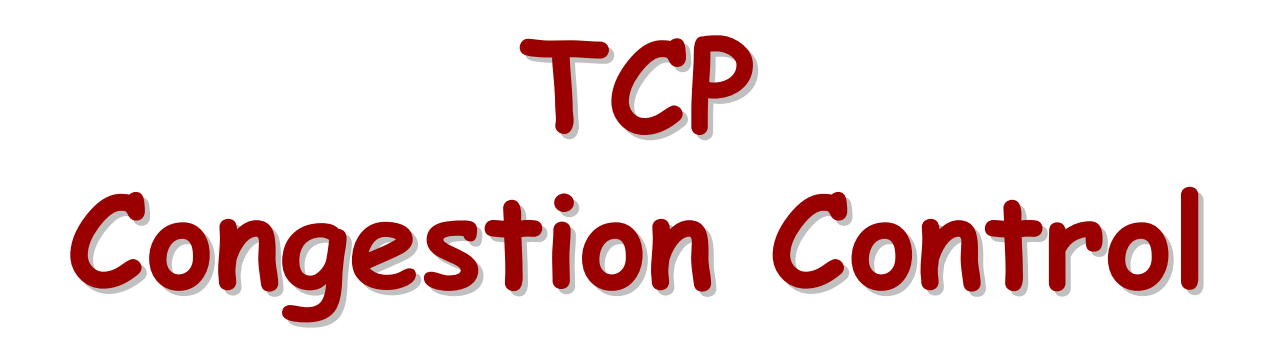

#### Lecture material taken from"Computer Networks *A Systems Approach*", Third Ed.,Peterson and Davie, Morgan Kaufmann, 2003.

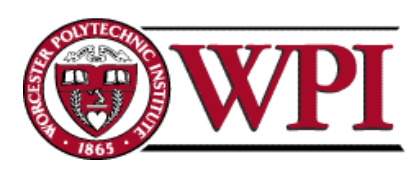

# **TCP Congestion Control TCP Congestion Control**

- Essential strategy :: The TCP host sends packets into the network without a reservation and then the host reacts to observable events.
- Originally TCP assumed FIFO queuing.
- Basic idea :: each source determines how much capacity is available to a given flow in the network.
- A C K s are used to *'pace'* the transmission of packets such that TCP is "self-clocking".

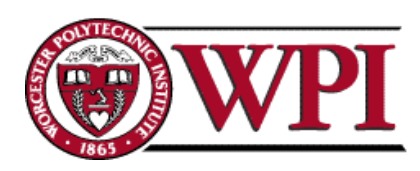

## **AIMD**

#### **(Additive Increase / Multiplicative (Additive Increase / Multiplicative Decrease) Decrease)**

• CongestionWindow (cwnd) is a variable held by the TCP source for each connection.

MaxWindow :: min (**CongestionWindow** , AdvertisedWindow)

EffectiveWindow = MaxWindow – (LastByteSent -LastByteAcked)

• **cwnd** is set based on the perceived level of congestion. The Host receives *implicit* (packet drop) or *explicit* (packet mark) indications of internal congestion.

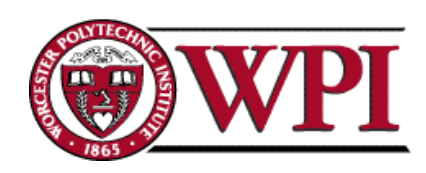

### **Additive Increase Additive Increase**

- Additive Increase is a reaction to perceived available capacity.
- •Linear Increase basic idea:: For each "cwnd's worth" of packets sent, increase cwnd by 1 packet.
- •• In practice, cwnd is incremented fractionally for each arriving ACK.

**increment = MSS x (MSS /cwnd) cwnd = cwnd + increment**

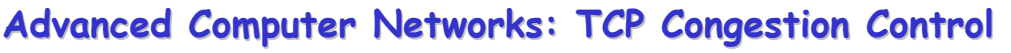

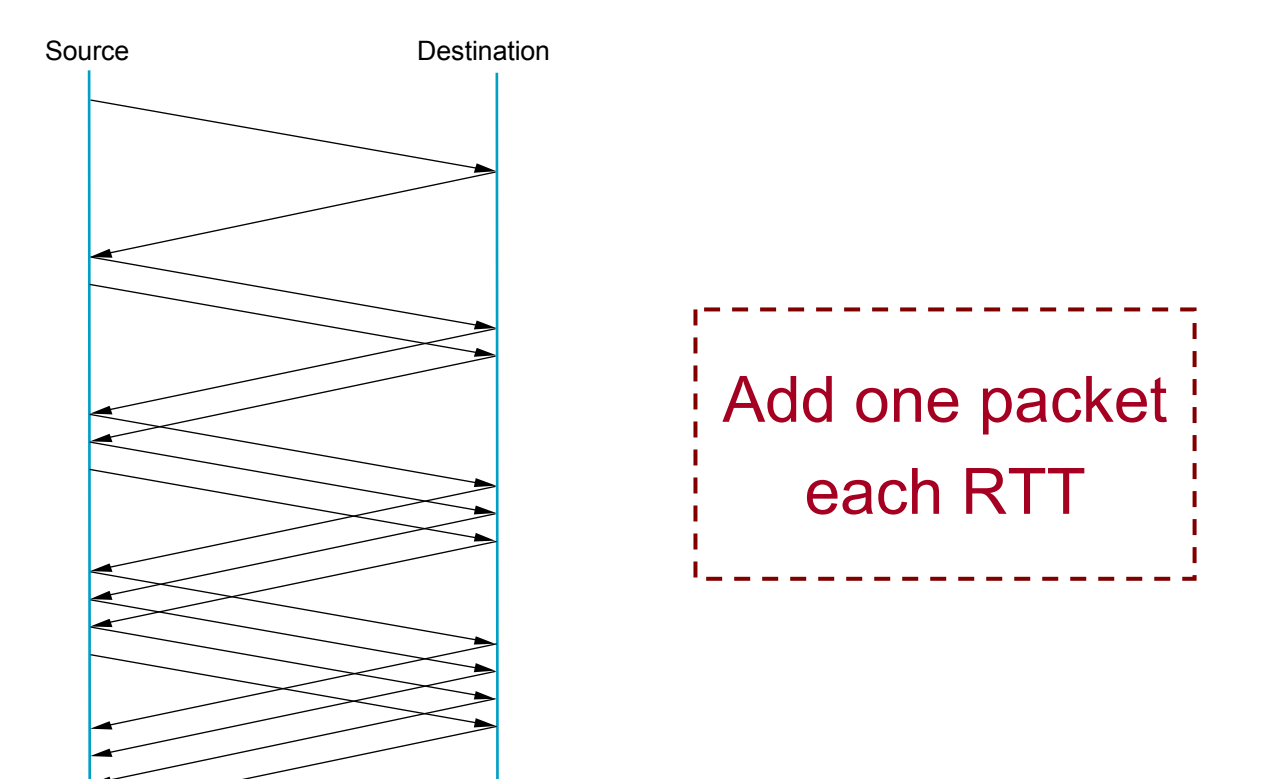

### **Figure 6.8 Additive Increase Figure 6.8 Additive Increase**

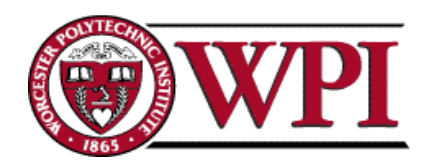

Advanced Computer Networks: TCP Congestion Control **5** 

## **Multiplicative Decrease Multiplicative Decrease**

\* The key assumption is that a dropped packet and the resultant timeout are due to congestion at a router or a switch.

Multiplicate Decrease:: TCP reacts to a timeout by halving cwnd.

- Although cwnd is defined in bytes, the literature often discusses congestion control in terms of packets (or more formally in MSS == Maximum Segment Size).
- c w n d is not allowed below the size of a single packet.

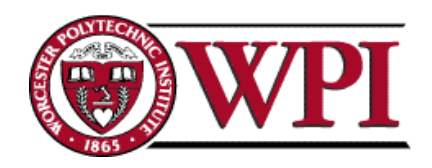

# **AIMD**

#### **(Additive Increase / Multiplicative (Additive Increase / Multiplicative Decrease) Decrease)**

- It has been shown that AIMD is a <u>necessary</u> condition for TCP congestion control to be stable.
- Because the simple CC mechanism involves timeouts that cause retransmissions, it is important that hosts have an accurate timeout mechanism.
- Timeouts set as a function of average RTT and standard deviation of RTT.
- However, TCP hosts only sample round-trip time once per RTT using coarse-grained clock.

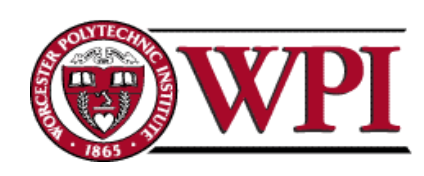

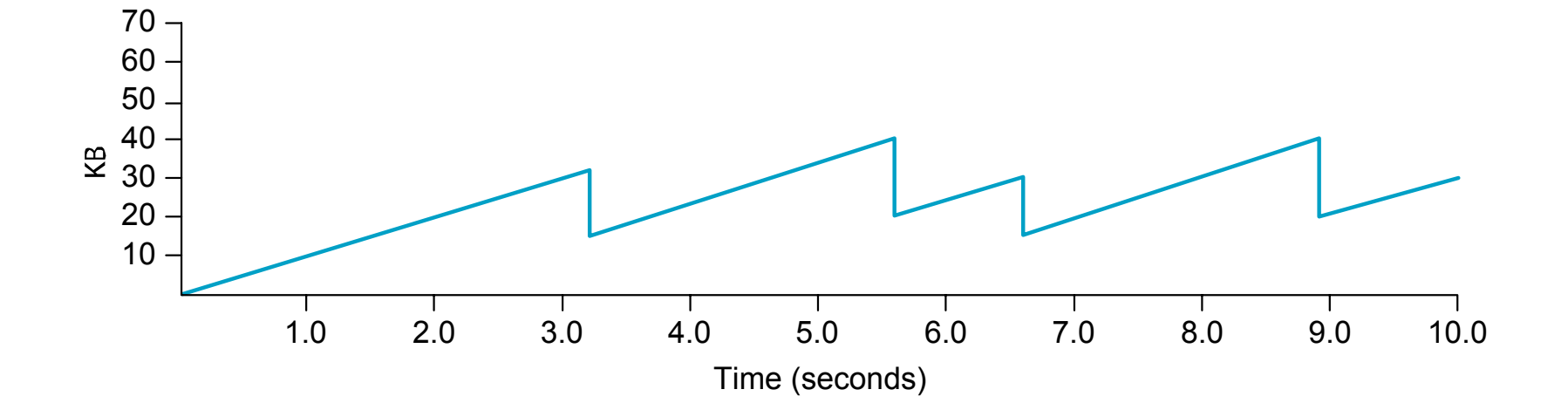

### **Figure 6.9 Typical TCP Figure 6.9 Typical TCP Sawtooth Pattern Sawtooth Pattern**

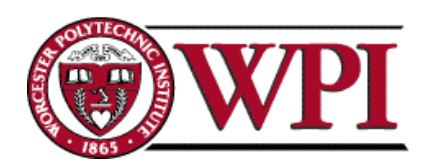

Advanced Computer Networks: TCP Congestion Control **8** 

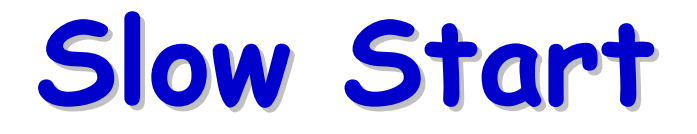

- Linear additive increase takes too long to ramp up a new TCP connection from cold start.
- Beginning with TCP Tahoe, the slow start mechanism was added to provide an initial exponential increase in the size of cwnd.

*Remember mechanism by: slow start prevents a slow start. Moreover, slow start is slower than sending a full advertised window's worth of packets all at once.*

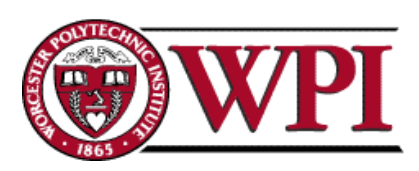

## **Slow Start**

- The source starts with cwnd = 1.
- Every time an ACK arrives, cwnd is incremented.
- $\rightarrow$  cwnd is effectively doubled per RTT "epoch".
- Two slow start situations:
	- At the very beginning of a connection **{cold start**}.
	- When the connection goes dead waiting for a timeout to occur (i.e, the advertized window goes to zero!)

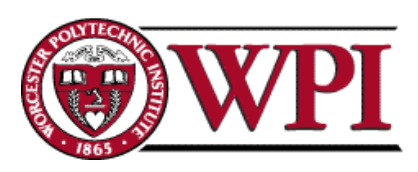

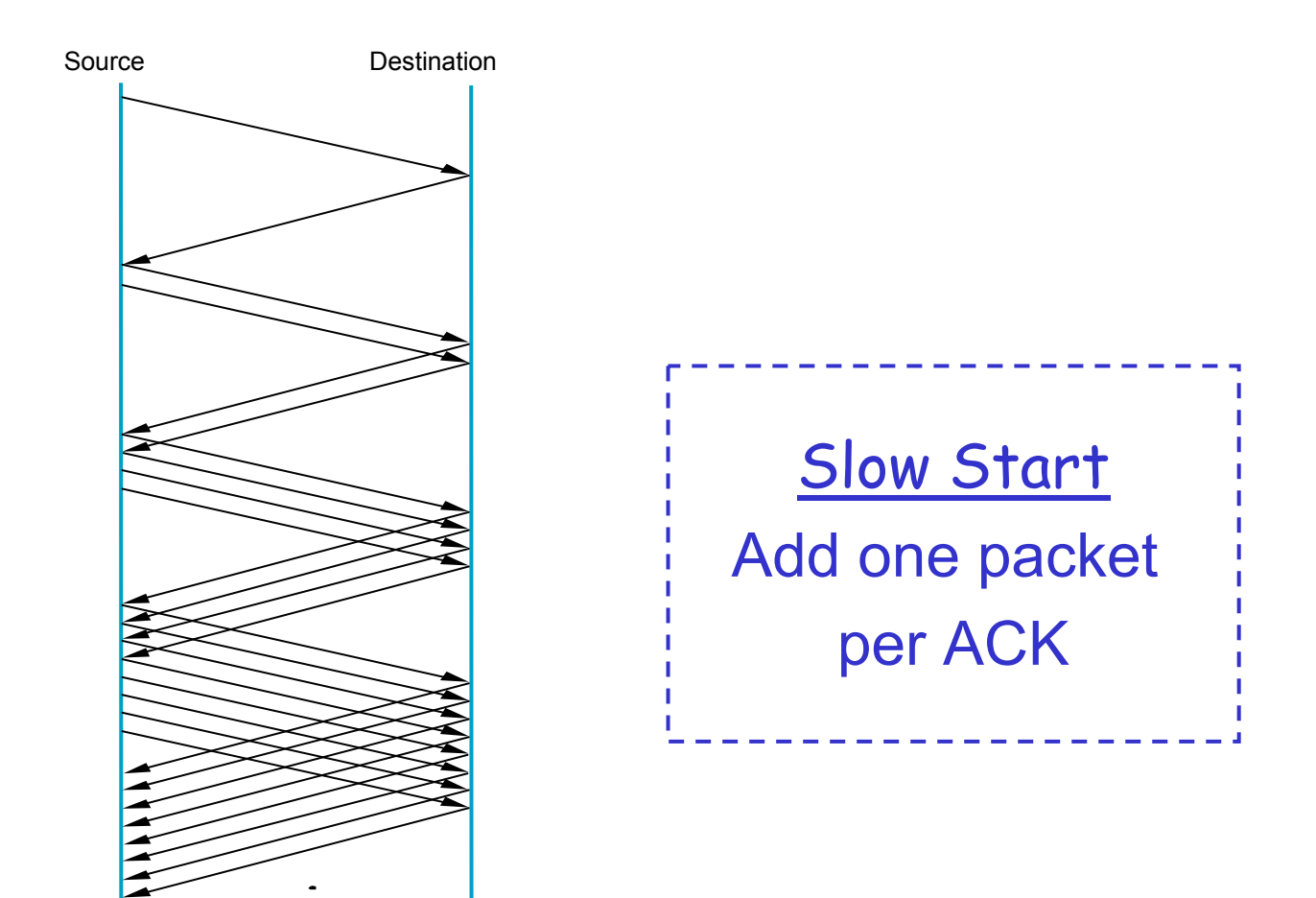

### **Figure 6.10 Slow Start Figure 6.10 Slow Start**

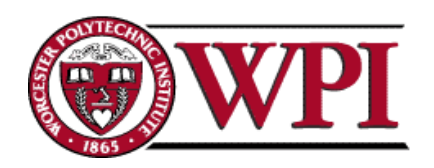

Advanced Computer Networks: TCP Congestion Control **11** 

## **Slow Start Slow Start**

- •• However, in the second case the source has more information. The current value of cwnd can be saved as a **congestion threshold.**
- •This is also known as the "slow start threshold" **ssthresh**.

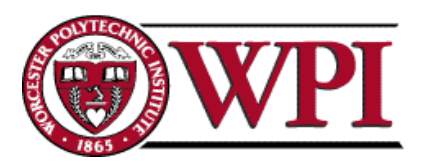

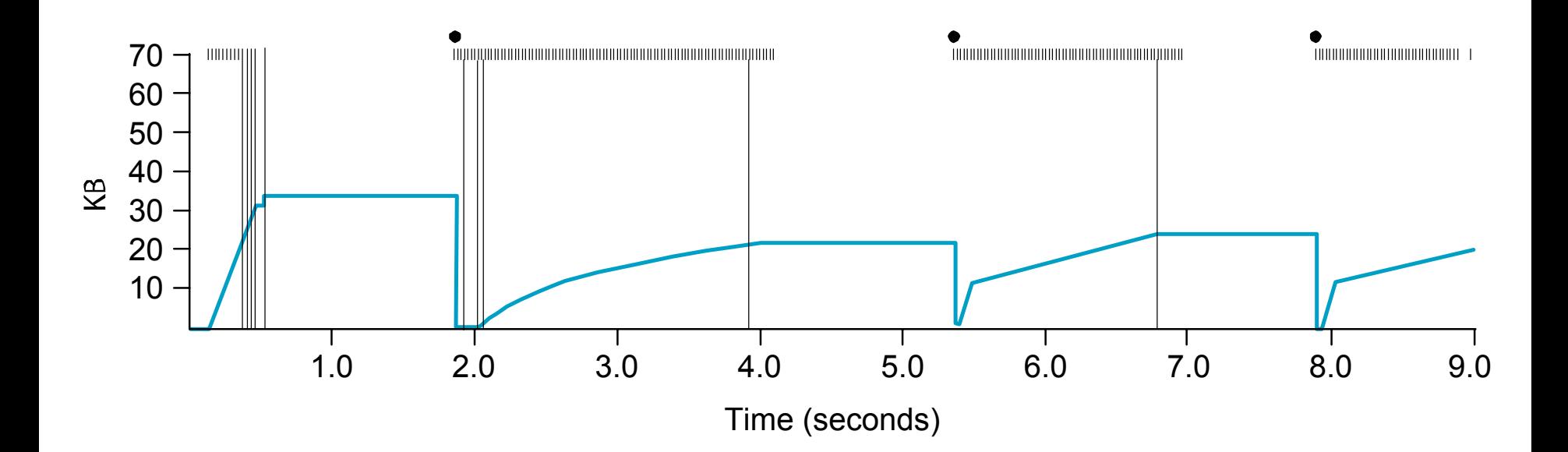

#### **Figure 6.11 Behavior of TCP Figure 6.11 Behavior of TCP Congestion Control Congestion Control**

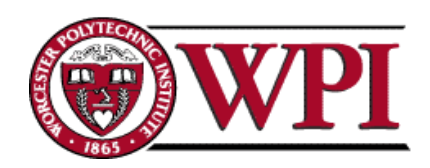

## **Fast Retransmit Fast Retransmit**

- Coarse timeouts remained a problem, and Fast retransmit was added with TCP Tahoe.
- Since the receiver responds every time a packet arrives, this implies the sender will see duplicate ACKs.

Basic Idea:: *use duplicate ACKs to signal lost packet.*

#### **Fast Retransmit**

Upon receipt of *three* duplicate ACKs, the TCP Sender retransmits the lost packet.

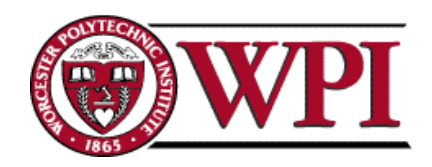

# **Fast Retransmit Fast Retransmit**

- Generally, fast retransmit eliminates about <u>half</u> the coarse-grain timeouts.
- This yields roughly a 20% improvement in throughput.
- Note fast retransmit does not eliminate all the timeouts due to small window sizes at the source.

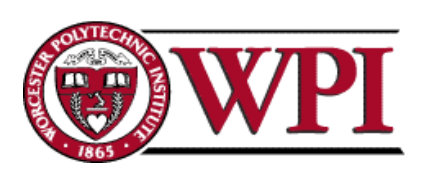

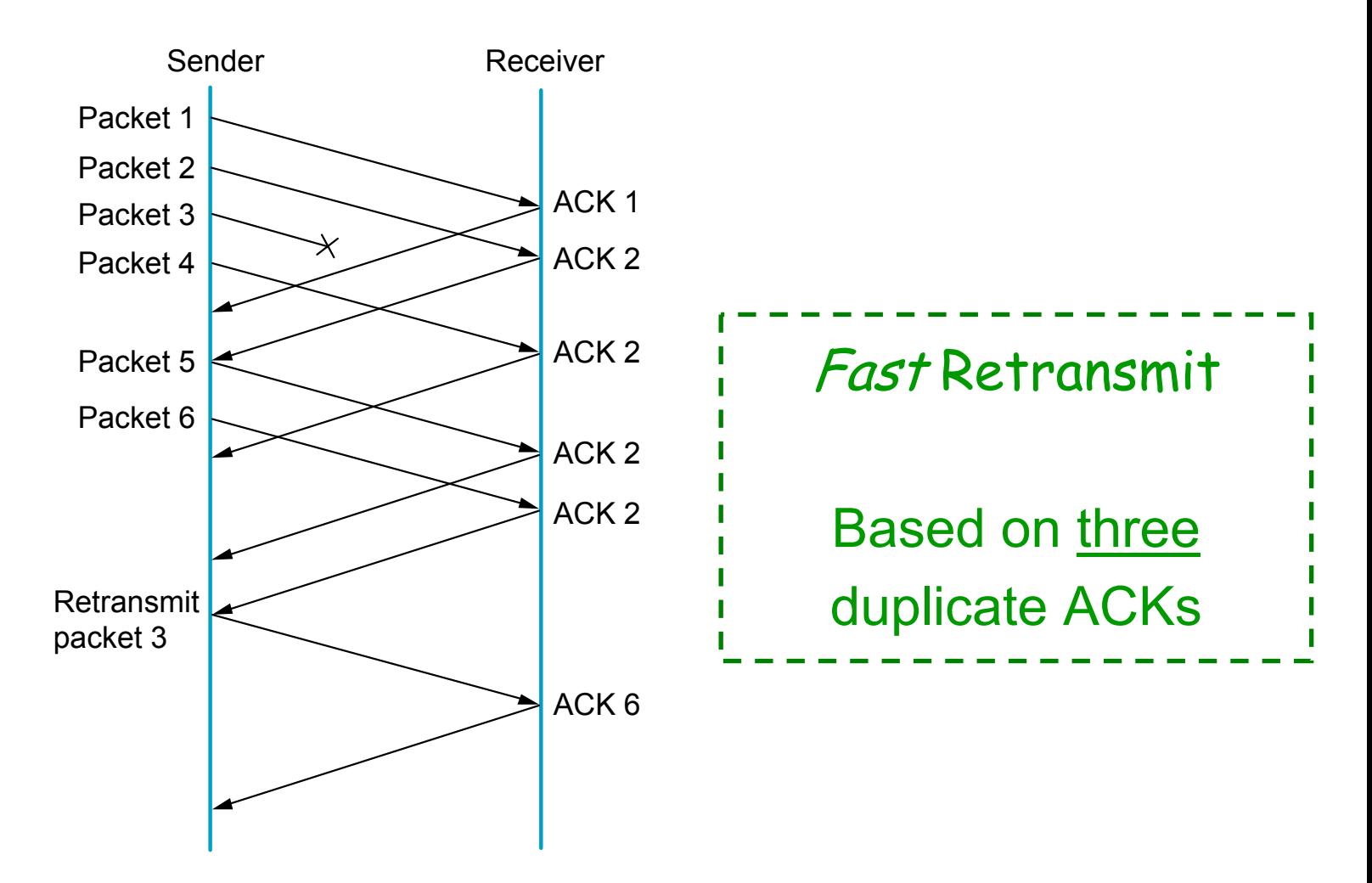

### **Figure 6.12 Fast Retransmit Figure 6.12 Fast Retransmit**

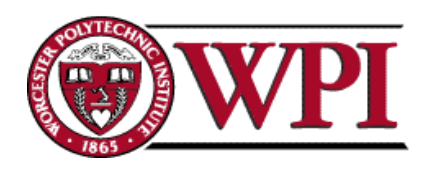

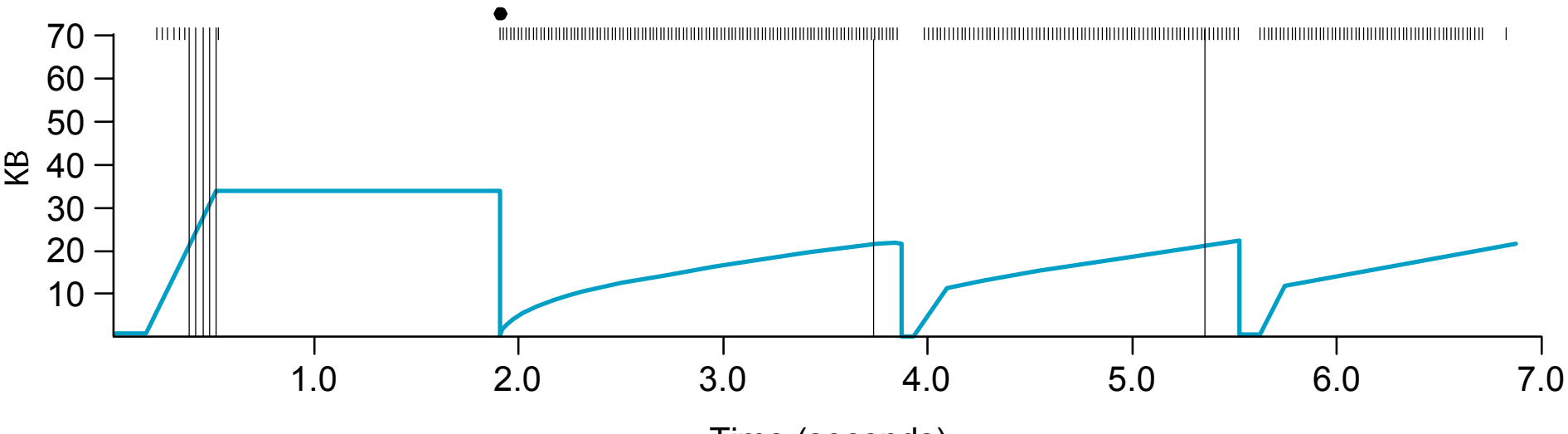

Time (seconds)

#### Figure **6.13 TCP Fast Retransmit Trace**

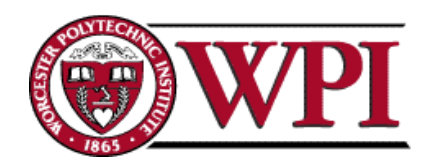

### TCP Congestion Control

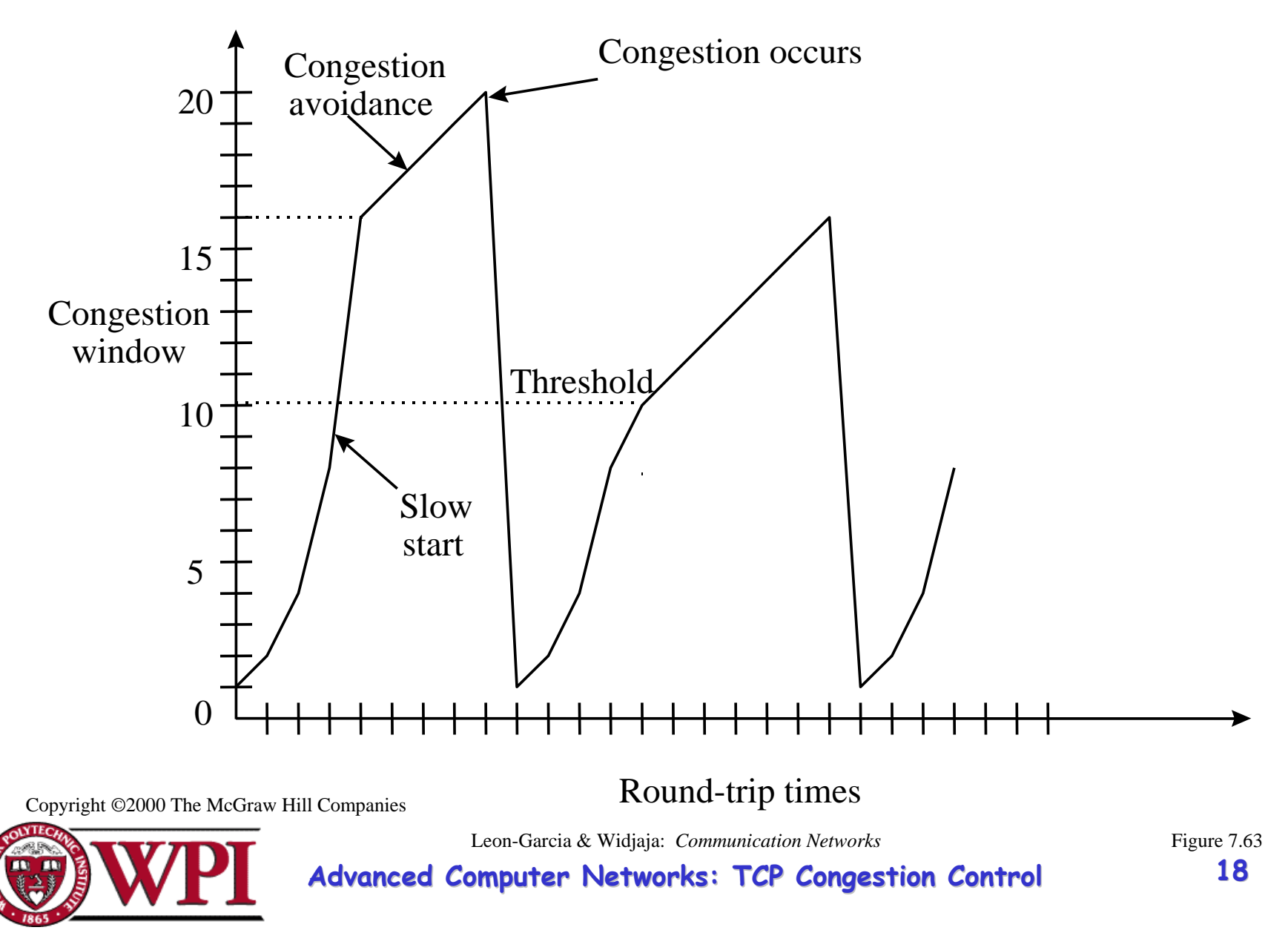

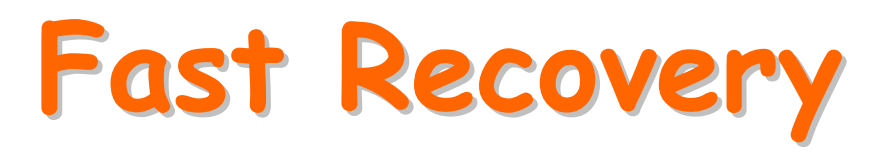

- Fast recovery was added with TCP Reno.
- •Basic idea:: When fast retransmit detects three duplicate ACKs, start the recovery process from congestion avoidance region and use ACKs in the pipe to pace the sending of packets.

#### **Fast Recovery**

**After Fast Retransmit, half cwnd and commence recovery from this point using linear additive increase 'primed' by left over ACKs in pipe.**

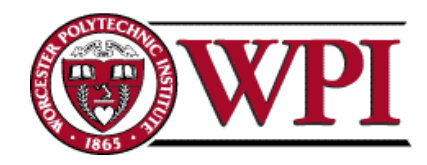

# **Modified Modified Slow Start Slow Start**

- • With fast recovery, **slow start** only occurs:
	- –At cold start
	- –After a coarse-grain timeout
- • *This is the difference between TCP Tahoe and TCP Reno!!*

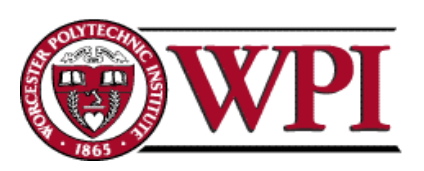

## TCP Congestion Control

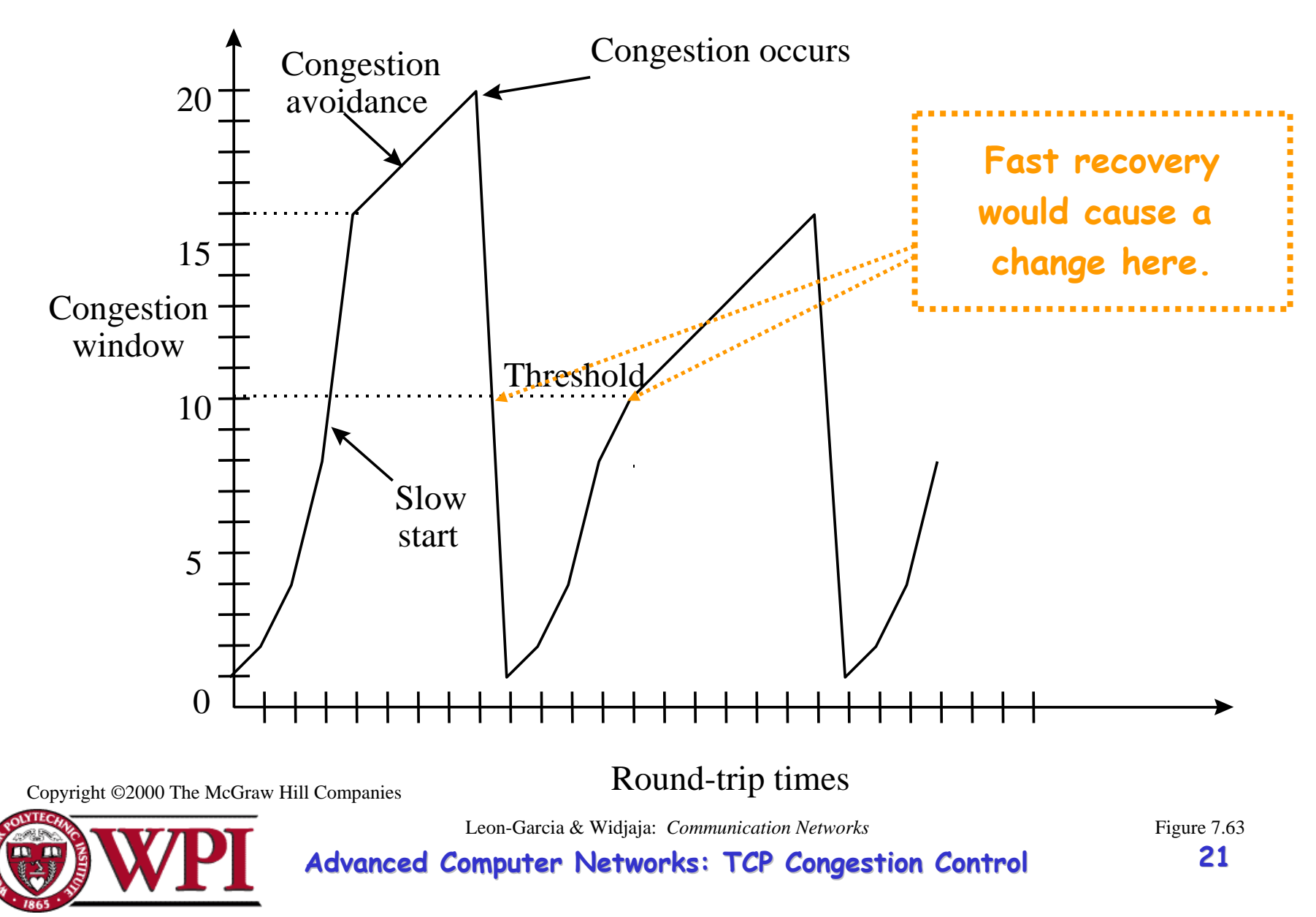

## **TCP Congestion Control TCP Congestion Control**

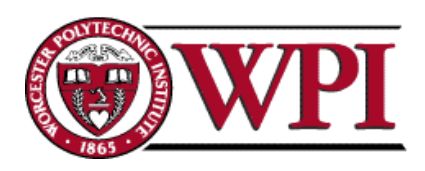

# **Adaptive Retransmissions Adaptive Retransmissions**

RTT:: Round Trip Time between a pair of hosts on the Internet.

- How to set the TimeOut value?
	- –The timeout value is set as a function of the expected RTT.
	- Consequences of a bad choice?

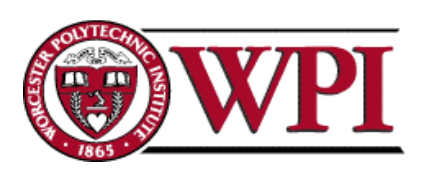

# **Original Algorithm Original Algorithm**

- •• Keep a running average of RTT and compute TimeOut as a function of this RTT.
	- Send packet and keep timestamp  $\mathsf{t}_\mathsf{s}$  .
	- When ACK arrives, record timestamp t<sub>a</sub> .

 $\sf{SampleRTT}\ = t_{\sf a}$  -  $t_{\sf s}$ 

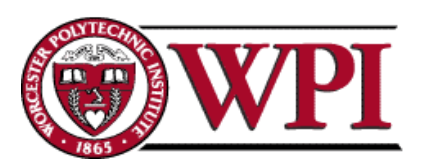

# **Original Algorithm Original Algorithm**

Compute a weighted average:

 $Estimated$ RTT =  $\alpha$  x EstimatedRTT +  $(1)$  $\mathcal{L}_{\mathcal{A}}$ - α) x SampleRTT

Original TCP spec: **α** in range (0.8,0.9)

#### $TimeOut = 2 \times EstimatedRTT$

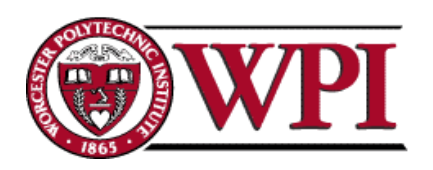

**Advan ced Computer Net w o rks: TCP Cong ks: TCP Congestion Control <sup>25</sup>**

# **Karn/Partidge Algorithm Karn/Partidge Algorithm**

An obvious flaw in the original algorithm:

Whenever there is a retransmission it is impossible to know whether to associate the ACK with the original packet or the retransmitted packet.

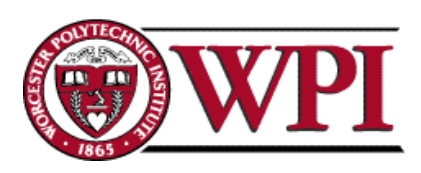

## Figure 5.10 Associating the **ACK?**

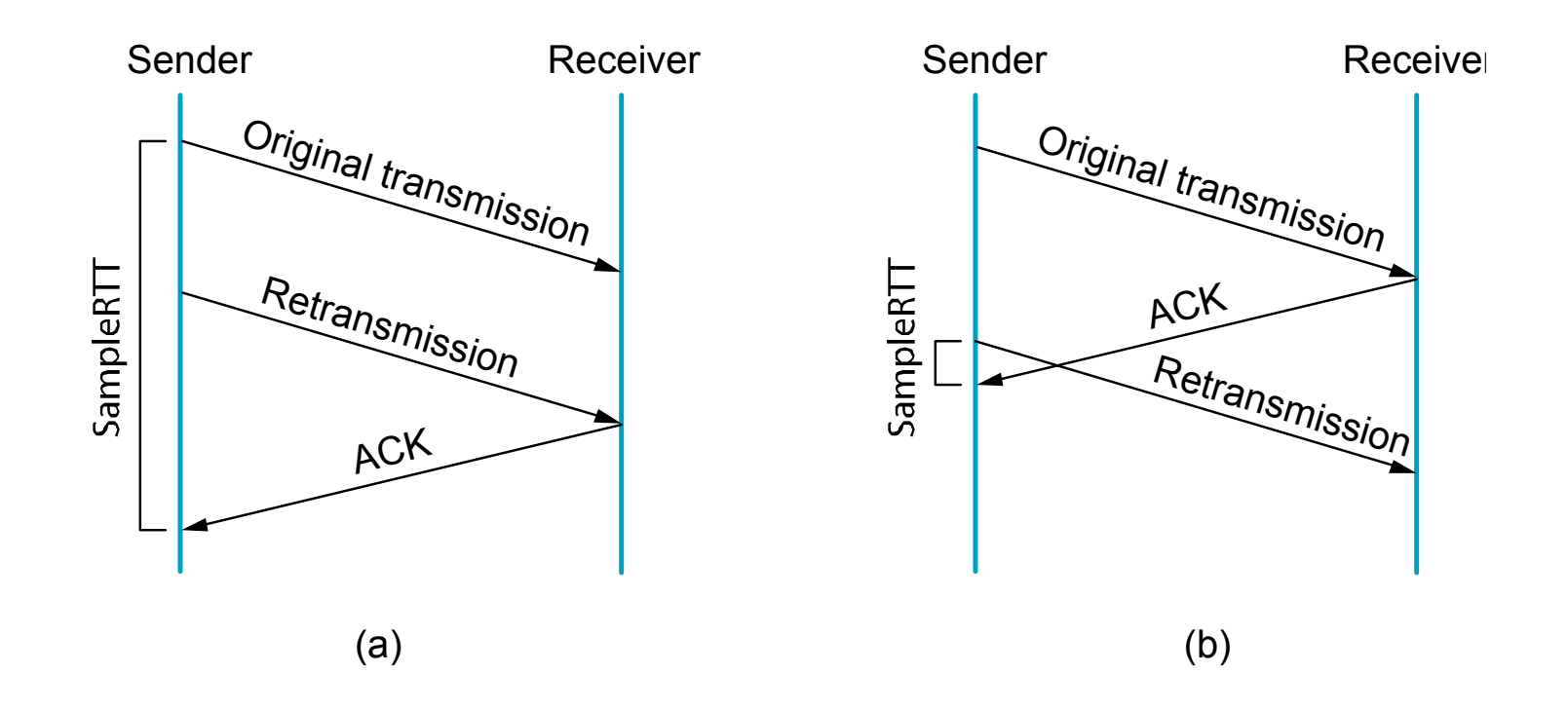

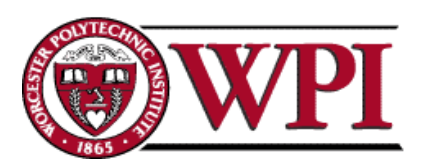

# **Karn/Partidge Algorithm Karn/Partidge Algorithm**

- 1. Do not measure SampleRTT when sending packet more than once.
- 2. For each retransmission, set TimeOut to double the last TimeOut

{ Note – this is a form of exponential backoff based on the believe that the lost packet is due to congestion.}

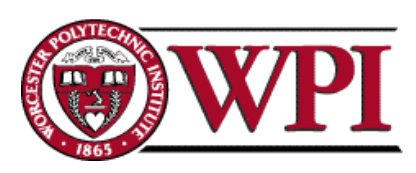

# **Jacobson/Karels Algorithm Jacobson/Karels Algorithm**

The problem with the original algorithm is that it did not *take into account the variance of SampleRTT.*

 $\mathsf{Difference} = \mathsf{SampleRTT}$  . – EstimatedRTT EstimatedRTT = EstimatedRTT + ( δ x Difference) x Difference) Deviation = δ (|Difference|  $\mathcal{L}_{\mathcal{A}}$ - Deviation)

where  $\delta$  is a fraction between 0 and 1.

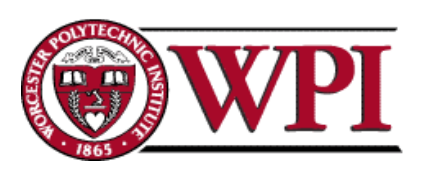

# **Jacobson/Karels Algorithm Jacobson/Karels Algorithm**

TCP computes timeout using both the mean and variance of RTT

### $TimeOut = \mu \times EstimatedRTT$ + Φ x Deviation x Deviation

where based on experience  $\mu$  = 1 and  $\Phi$  = 4.

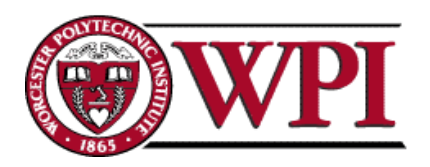